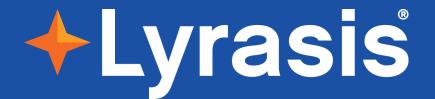

## Open Research Infrastructure Program Updates from Lyrasis

April 2024

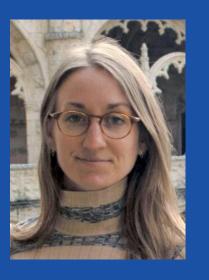

Sheila Rabun in <a href="https://orcid.org/0000-0002-1196-6279">https://orcid.org/0000-0002-1196-6279</a> Senior Strategist for Research Infrastructure Programs

sheila.rabun@lyrasis.org

## Open Research Infrastructure Programs at Lyrasis

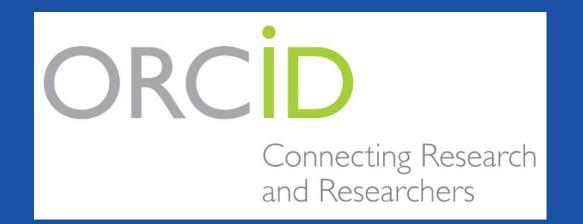

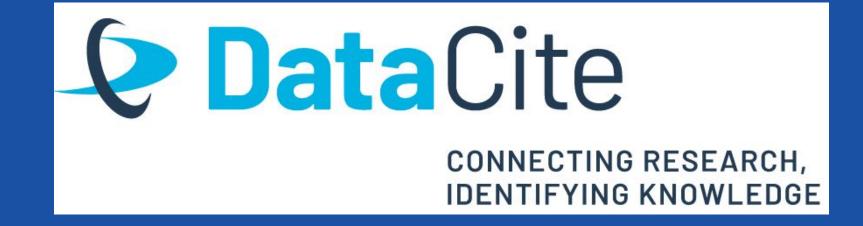

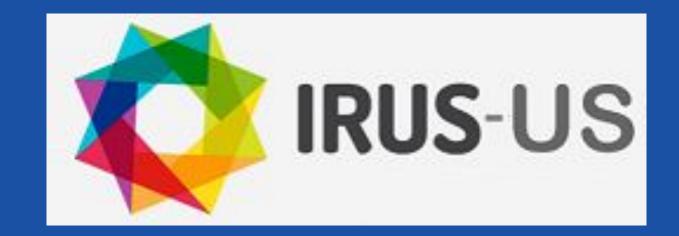

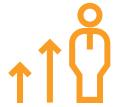

#### **ORCID US Community**

ORCID = Open
Researcher & Contributor
Identifier

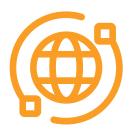

#### Lyrasis DataCite US Community

For DOIs (Digital Object Identifiers)

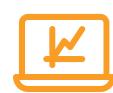

#### **IRUS US Community**

IRUS = Institutional
Repository Usage
Statistics

#### **IRUS US Community**

#### Institutional Repository Usage Statistics

- IRUS service based at Jisc in the UK
- US program is led by Lyrasis, for US organizations interested in implementing
   COUNTER-based IR usage stats
- All IRUS stats are open and comparable

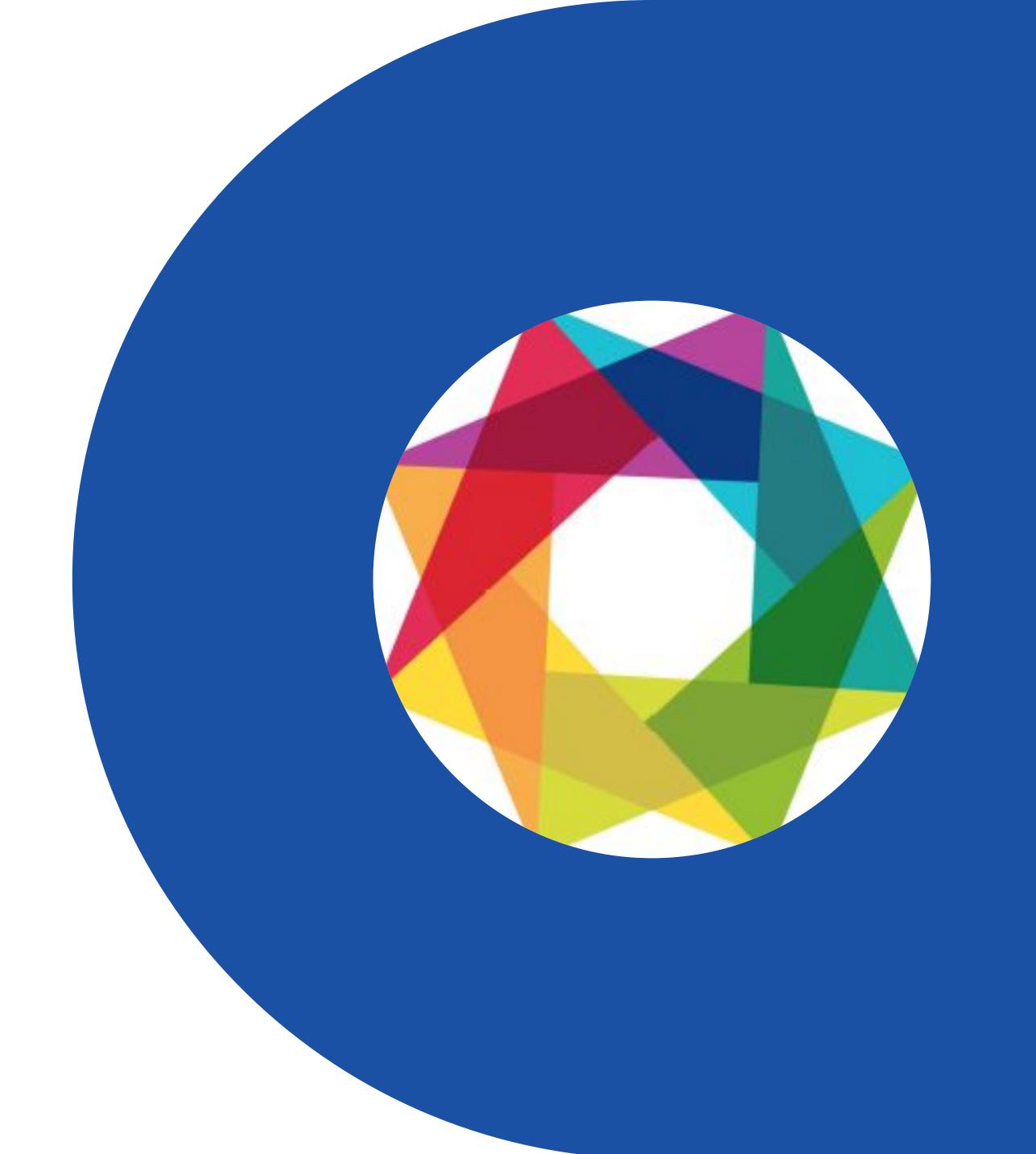

#### **How it Works**

- Platform-level summaries
  - > Investigations (views)
  - > Requests (downloads)
  - > Can filter by item type
- !tem-level reports
  - > All of the above +
  - Lists stats for each individual item
- Stats by author (via ORCID)

#### Platform Widget Example

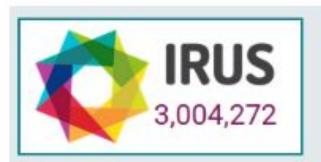

| Item_Type              | Reporting_Period_Total | Aug-2021 | Sep-2021 | Oct-2021 |
|------------------------|------------------------|----------|----------|----------|
| Article                | 199,001                | 59,620   | 64,803   | 74,578   |
| Audio                  | 3,007                  | 844      | 1,083    | 1,080    |
| Book                   | 3,140                  | 450      | 736      | 1,954    |
| Book Section           | 14,001                 | 3,750    | 4,681    | 5,570    |
| Conference Item        | 11,846                 | 3,494    | 3,918    | 4,434    |
| Dataset                | 14,806                 | 5,011    | 4,591    | 5,204    |
| Image                  | 33,523                 | 11,651   | 10,662   | 11,210   |
| Learning Object        | 1,168                  | 262      | 435      | 471      |
| Moving Image           | 2,917                  | 942      | 1,038    | 937      |
| Other                  | 2,490                  | 744      | 769      | 977      |
| Patent                 | 2                      | 0        | 2        | 0        |
| Report                 | 11,913                 | 4,426    | 3,104    | 4,383    |
| Thesis or Dissertation | 78,824                 | 26,423   | 25,070   | 27,331   |
| Website                | 657                    | 166      | 229      | 262      |
| Working Paper          | 15,067                 | 4,701    | 5,059    | 5,307    |
| (Unspecified)          | 353                    | 107      | 111      | 135      |
| - All -                | 392,715                | 122,591  | 126,291  | 143,833  |

#### IRUS produces COUNTER-conformant stats

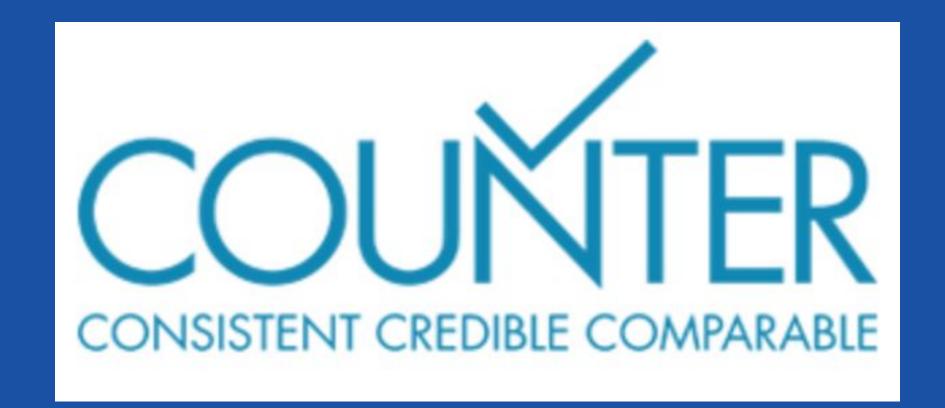

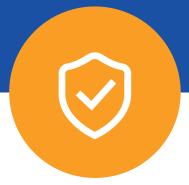

International standard for usage data, used by vendors & publishers globally

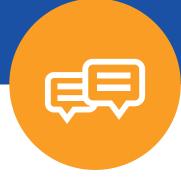

Stats can be shared, compared, and benchmarked

#### How is Michigan using IRUS? - Justifying Investment in IR

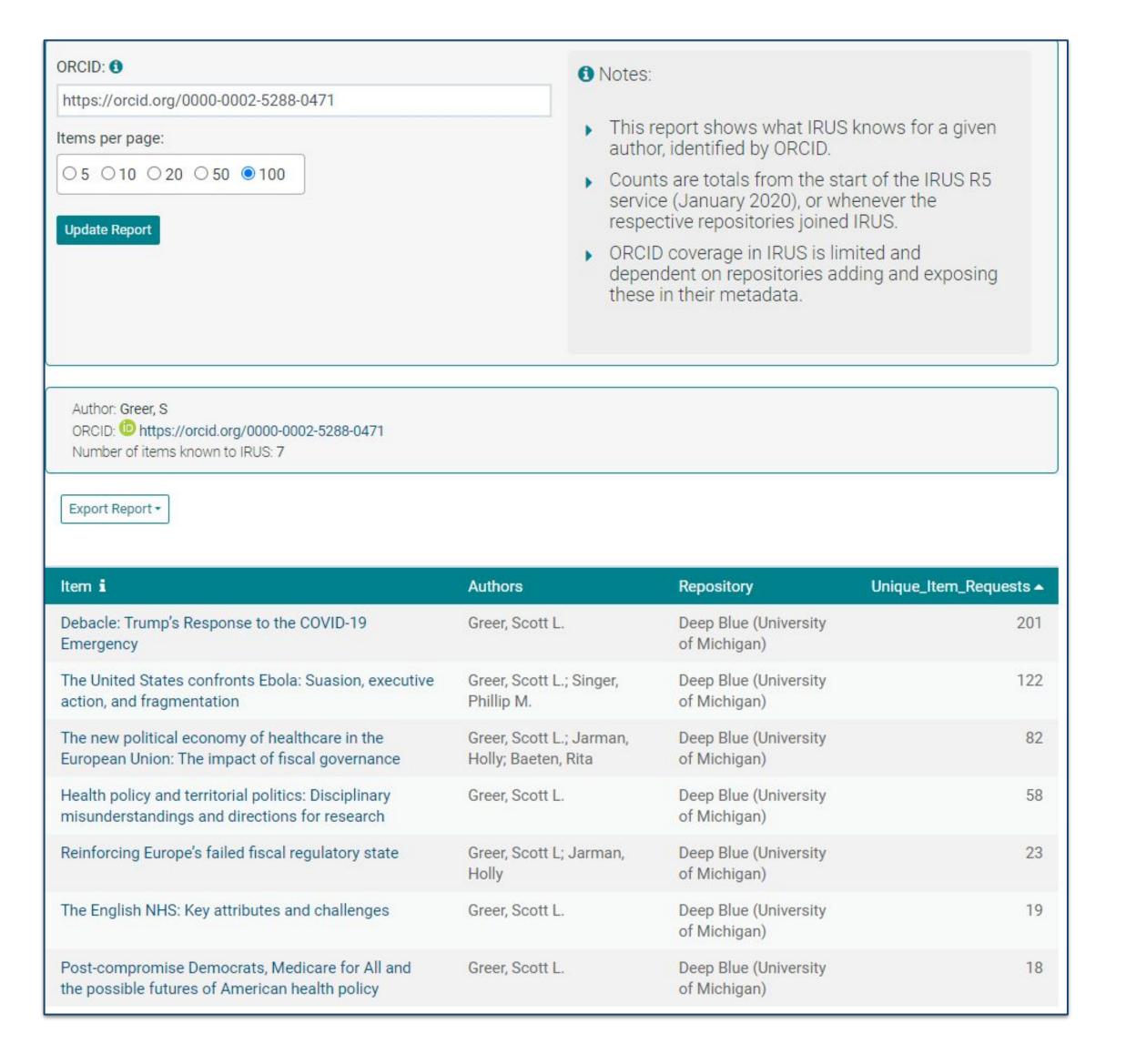

## Investment of time and effort by faculty members

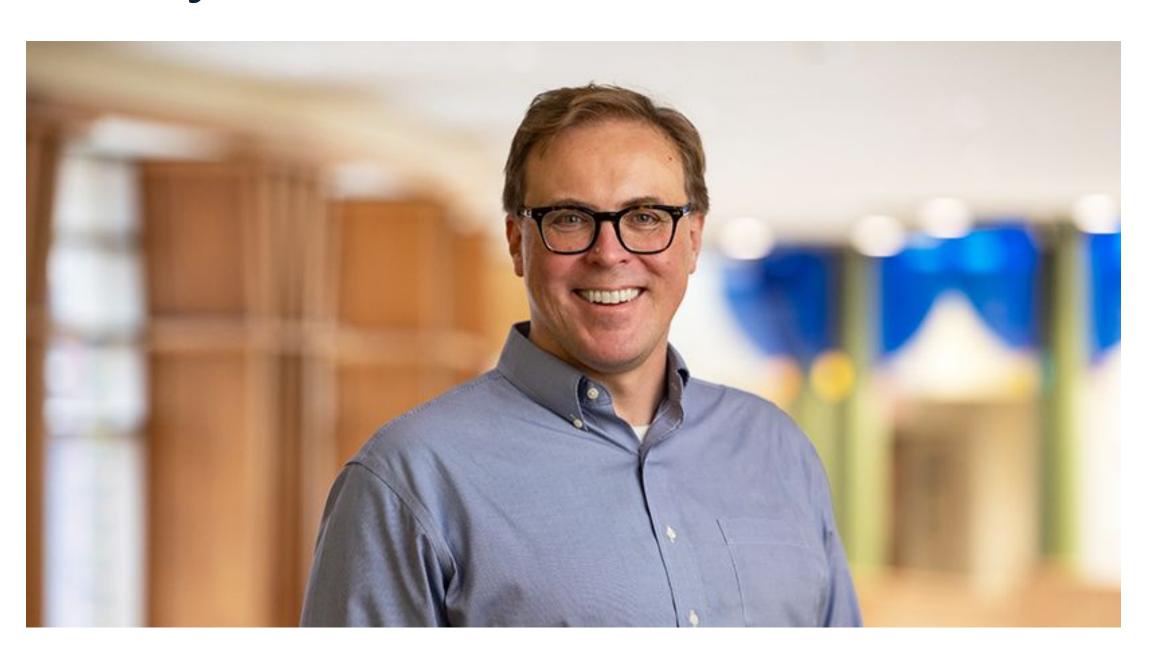

https://sph.umich.edu/faculty-profiles/greer-scott.html

#### How is Michigan using IRUS? - Justifying Investment in IR

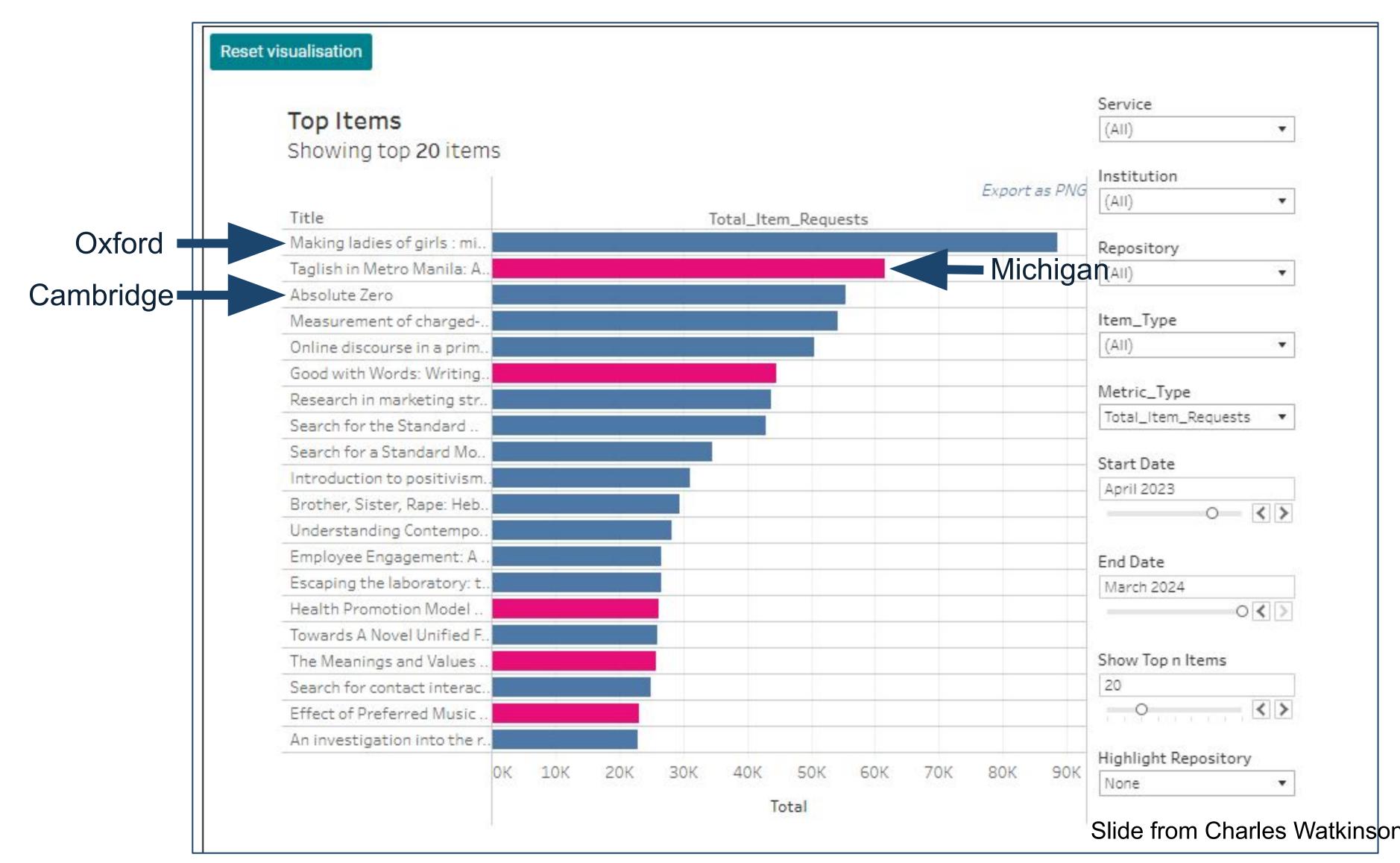

Investment of money by the Provost

Slide from Charles Watkinson, LyrOpen Fair IRUS webinar, April 18, 2024

#### **ORCID US Community**

#### Led by Lyrasis

- Consortium of 200+ Non-Profit ORCID
   Members in the US, since 2018
- Partnership between:
  - Big Ten Academic Alliance
  - Greater Western Library Alliance
  - NorthEast Research Libraries
  - Lyrasis

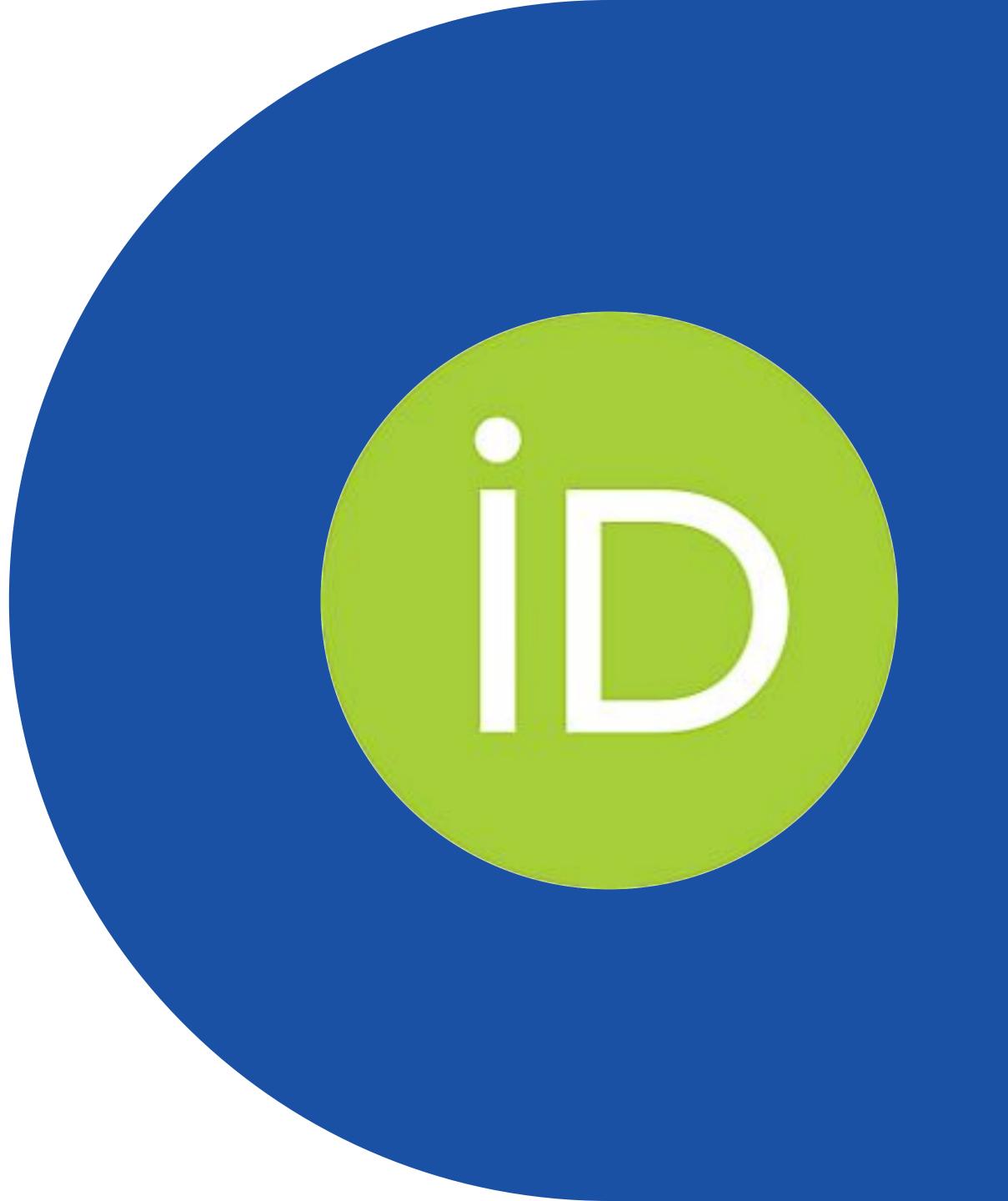

#### ORCID = Open Researcher & Contributor IDentifier

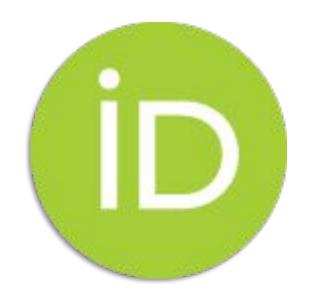

The ORCID iD: a unique, persistent identifier free of charge to researchers

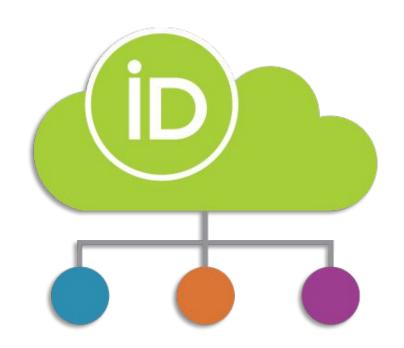

An ORCID record connected to the ORCID iD

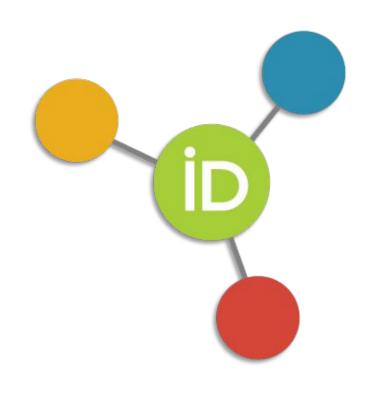

A set of Application Programming Interfaces (APIs), as well as the services and support of communities of practice that enable interoperability between an ORCID record and member organizations so researchers can choose to allow connection of their iD with their affiliations and contributions

#### **ORCID & Research Security**

#### NATIONAL SCIENCE AND TECHNOLOGY COUNCIL

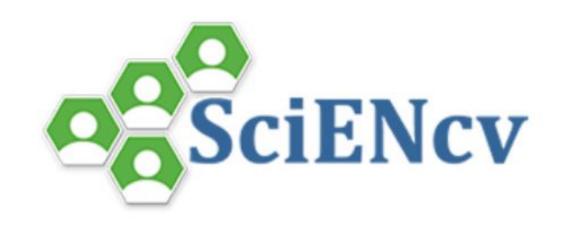

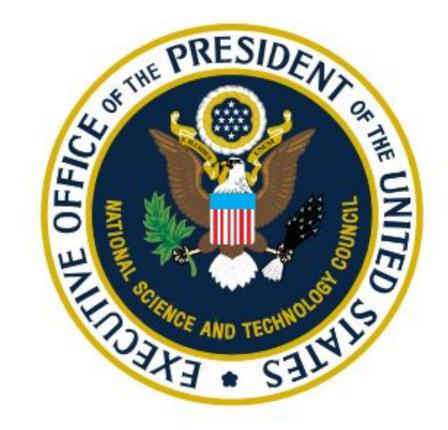

GUIDANCE FOR IMPLEMENTING NATIONAL
SECURITY PRESIDENTIAL MEMORANDUM 33
(NSPM-33) ON NATIONAL SECURITY
STRATEGY FOR UNITED STATES
GOVERNMENT-SUPPORTED RESEARCH AND
DEVELOPMENT

# Format NIH Biosketch NIH Fellowship Biosketch NSF Biosketch NSF Current and Pending Support IES Biosketch Select a format for this document Choose data source Start with a blank document Existing Document: Sheila Test

ORCID

Your ORCID account is linked to SciENcv.

External source:

Create a New Document

#### ORCID & Research Security: How to Prepare

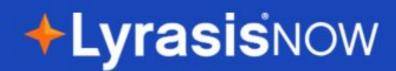

=

NSPM-33 & ORCID: Information for Research
Organizations

June 14, 2022 | By Lyrasis | ORCID US

This is a living document that will be updated over time as more details about NSPM-33-related policies become available. Last updated: April 26, 2023.

In January 2021, the White House released a National Security Presidential Memorandum (NSPM-33) on United States (US) Government-Supported Research and Development National Security Policy. NSPM-33 directs Federal agencies conducting research and/or awarding research funds to

Assess current ORCID adoption

https://docs.google.com/forms/d/e/1FAIpQLScvXVyIINWxEgD\_Z1\_Oy\_irj7CLAvZ99PaswgNYo2FWjG7aeg/viewform

#### ORCID Data Visualization: Collaborations Map

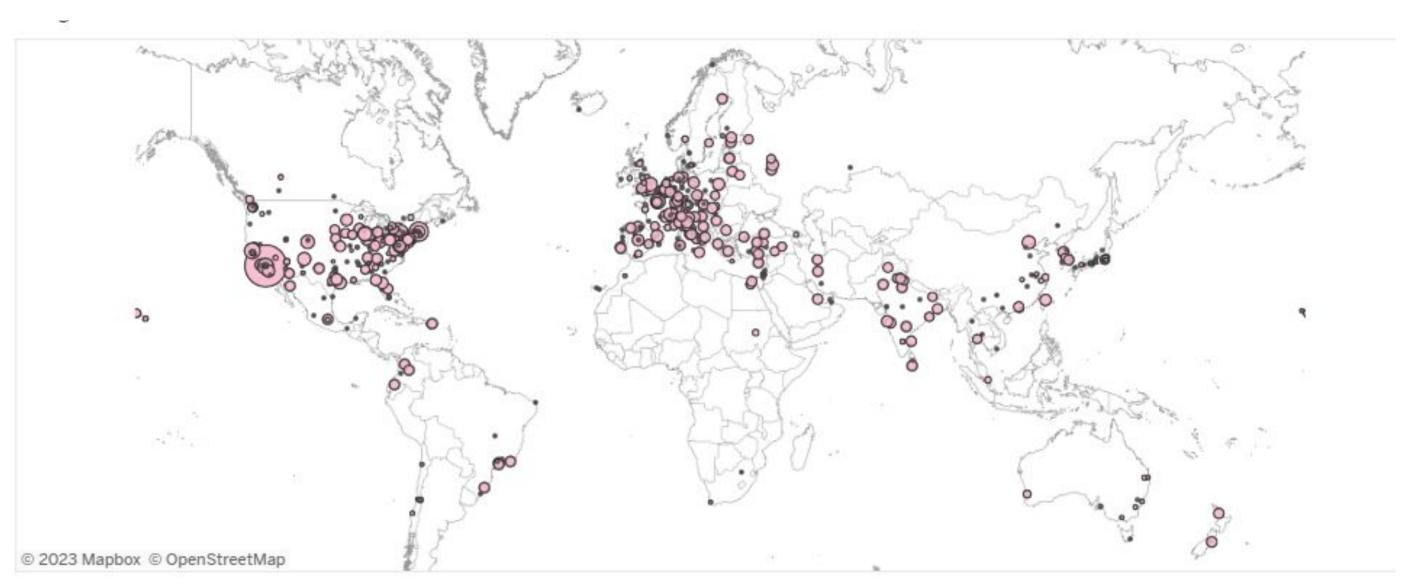

Map based on collaborating institutions' locations. Size shows distinct count of DOIs for a collaborating institution. Any institutions/organizations in the dataset that are not represented here have not been geocoded accurately.

#### List of institutions

Click on an institution to see its location above (if available). Click on it again to deselect.

| A Magyar Tudományos Akadémia Csillagászati és Földtudományi Kutatóközpont Konkoly Thege Miklós Csillagászati Intézet Asztrofizikai Obszervatórium | 1  |
|----------------------------------------------------------------------------------------------------|----|
| Aarhus University                                                                                                    | 8  |
| AbbVie Inc                                                                                                    | 1  |
| Academia Sinica                                                                                                    | 7  |
| Accademia Nazionale dei Lincei                                                                                                    | 2  |
| ACRI-ST                                                                                                    | 1  |
| Adelphi University                                                                                                    | 1  |
| Adevinta Products & Technology SL                                                                                                    | 2  |
| Adiyaman University                                                                                                    | 21 |
| Advanced Micro Devices Inc Austin                                                                                                    | 2  |
| AEI Potsdam                                                                                                    | 2  |
| Aerodyne Research Inc                                                                                                    | 1  |
| Aerodyne Research, Inc                                                                                                    | 1  |

#### ORCID & Research Security: How to Prepare

#### **♦Lyrasis**now

=

#### NSPM-33 & ORCID: Information for Research Organizations

June 14, 2022 | By Lyrasis | ORCID US

This is a living document that will be updated over time as more details about NSPM-33-related policies become available. Last updated: April 26, 2023.

In January 2021, the White House released a National Security Presidential Memorandum (NSPM-33) on United States (US) Government-Supported Research and Development National Security Policy. NSPM-33 directs Federal agencies conducting research and/or awarding research funds to

- Assess current ORCID adoption
- Educate researchers about ORCID
- Partner with internal stakeholders
- Become an ORCID member (if not already)
- Use the ORCID member API in your local systems

#### **ORCID API works with:**

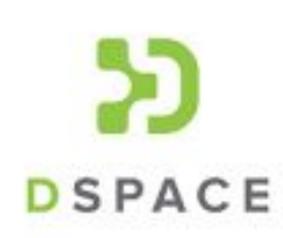

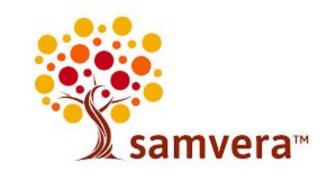

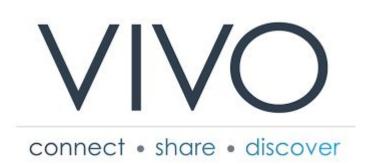

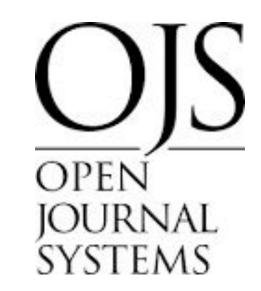

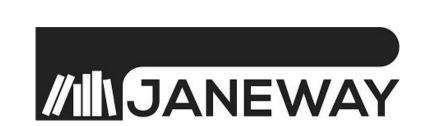

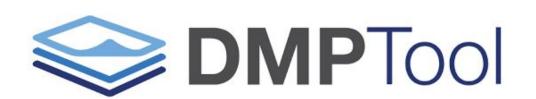

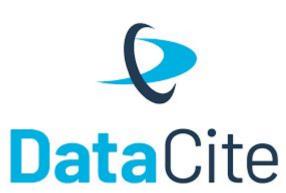

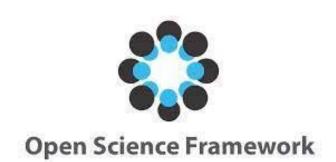

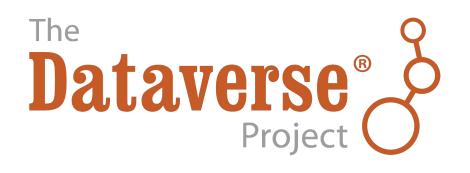

ExLibris

Esploro

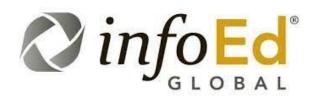

INVENIO)

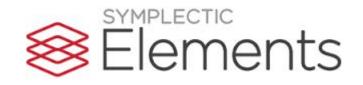

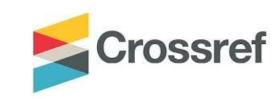

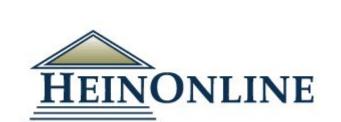

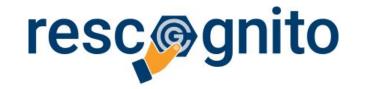

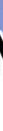

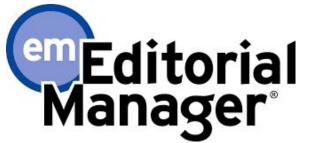

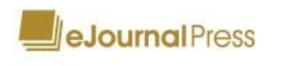

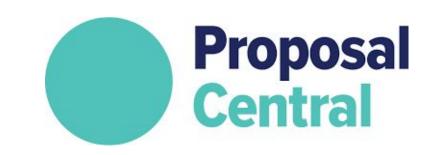

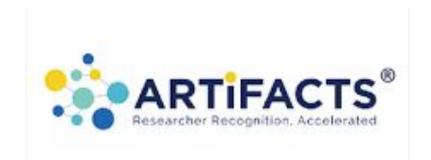

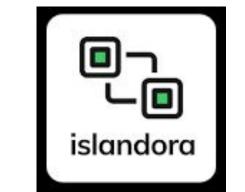

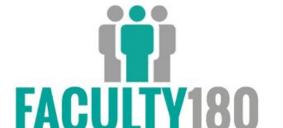

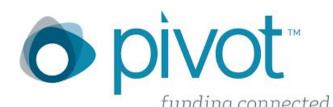

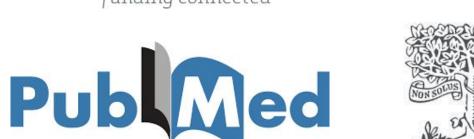

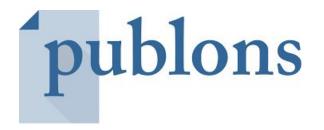

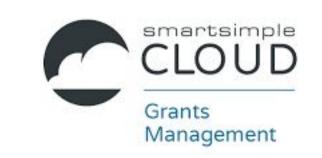

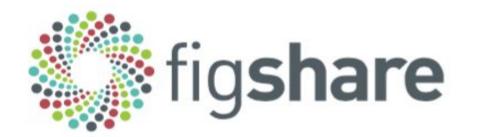

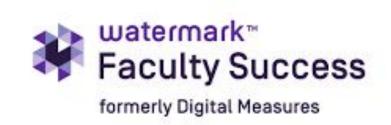

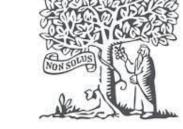

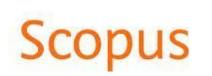

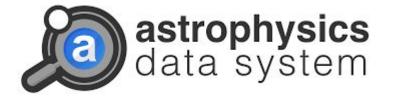

#### Stay Updated

Visit <a href="https://orcidus.lyrasis.org">https://orcidus.lyrasis.org</a> and join the ORCID US Community listserv

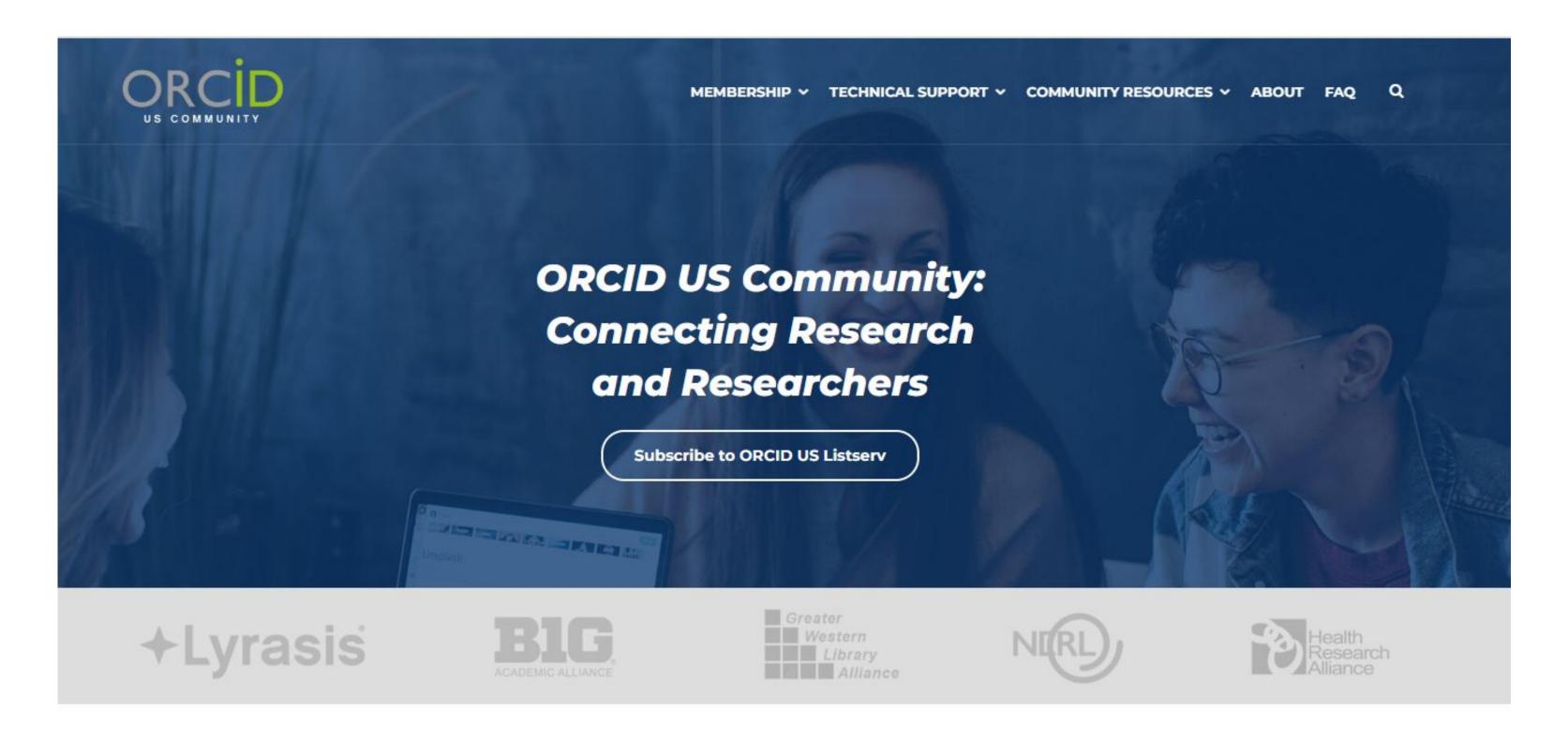

The ORCID US Community, led by Lyrasis in partnership with the Big Ten Academic Alliance, the Greater Western Library Alliance (GWLA), the NorthEast Research Libraries (NERL), and the Health Research Alliance, provides a national community of practice for ORCID

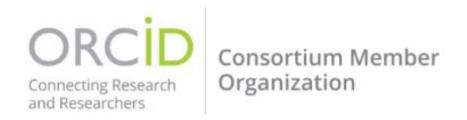

## Lyrasis DataCite US Community

#### For DataCite DOIs

- Consortium of 20+ Non-Profit Organizations in the US, since 2021
- Enables organizations to assign DOIs to local research & scholarly materials

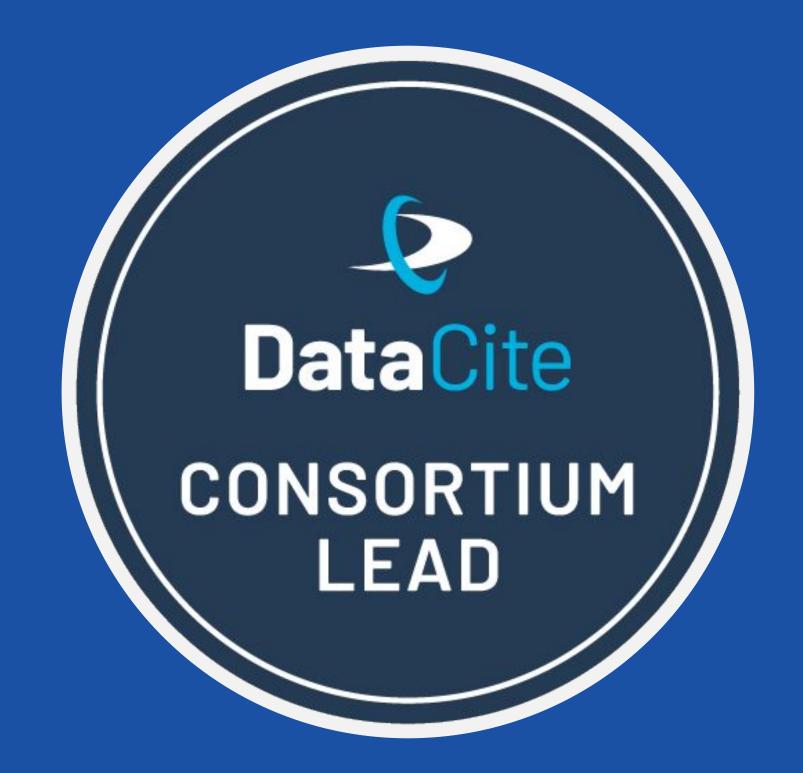

## PIDs & the OSTP Public Access Memo

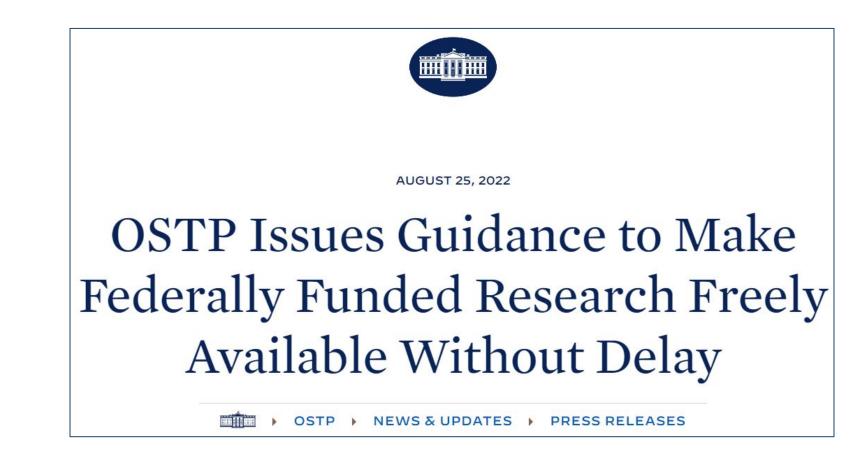

"Federal agencies should, consistent with applicable law:

- Collect and make publicly available...:
  - all author and co-author names, affiliations, and sources of funding, referencing digital persistent identifiers, as appropriate;
  - ii) the date of publication; and,
  - iii) a unique digital persistent identifier for the research output;
- Instruct federally funded researchers to obtain a digital persistent identifier...include it in published research outputs when available...
- Assign unique digital persistent identifiers to all scientific research and development awards and intramural research protocols... linking the funding agency and their awardees through their digital persistent identifiers.

#### DOIs for FAIRness

DOIs contain **open metadata** about research and scholarly materials, making them easier to:

- Find indexed in multiple databases
- Access designed to persist over time
- Interoperate DOIs can be included in the metadata of other PIDs (like ORCID), and linked together for related items
- Reuse DOIs can be consistently cited in other works

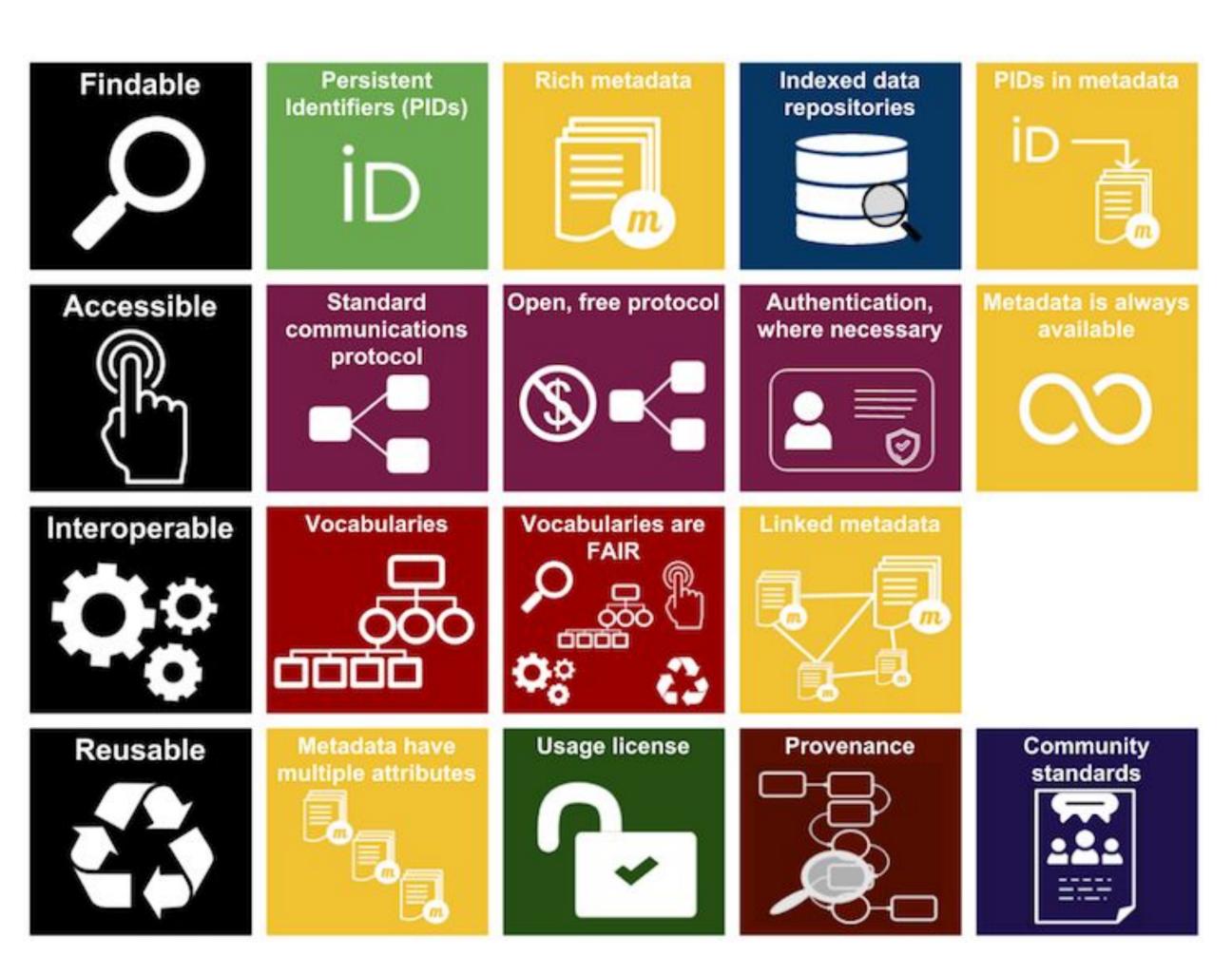

Image from Australia National Data Service:

https://www.ands.org.au/working-with-data/fairdata/training

#### DataCite: DOIs and Beyond

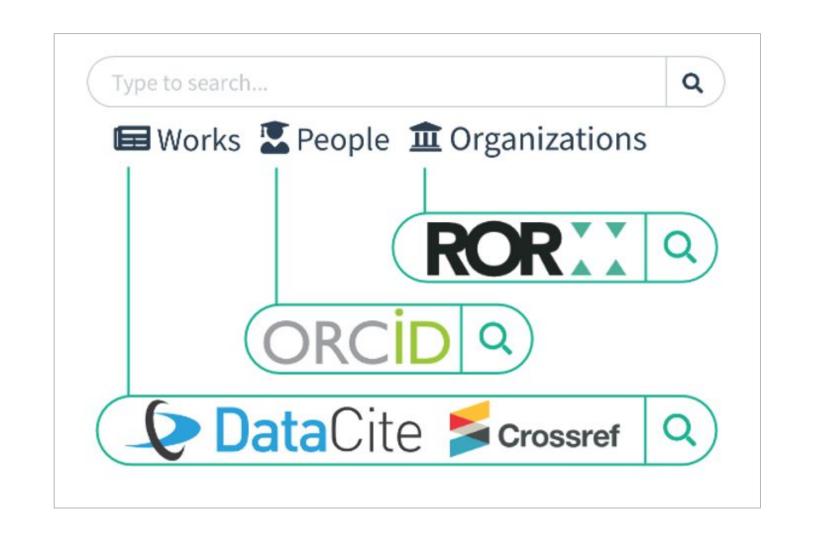

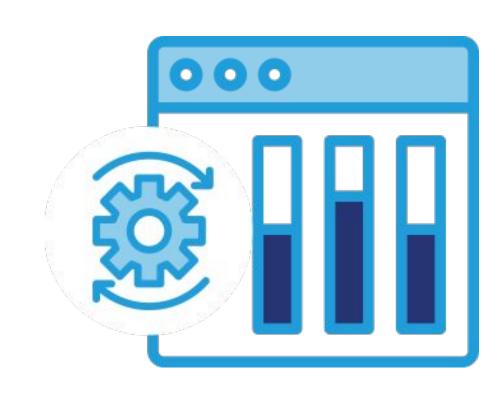

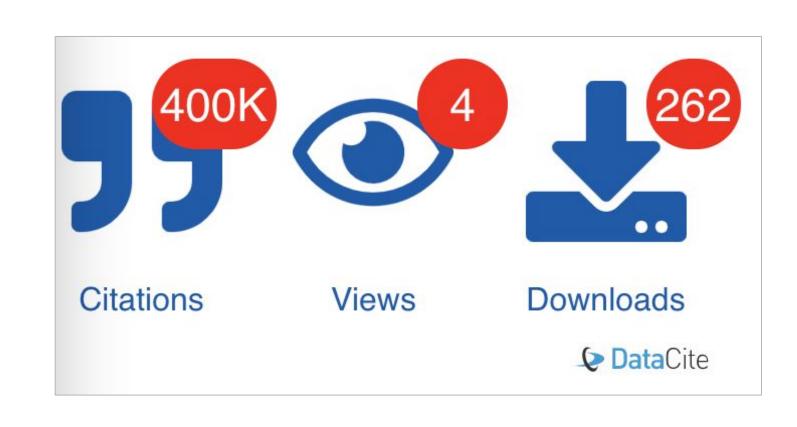

#### **DataCite Commons**

https://commons.datacite.org

Discover connections between different PIDs, ex: works related to an organization, datasets related to a publication

#### REST API & harvesting services

DOIs can be created, and DOI metadata can be searched, retrieved, displayed and analyzed in many other software systems

#### Citation, usage metrics & Global Citation Corpus

DataCite produces & consumes Event Data to provide citation stats, and consumes COUNTER-compliant data to provide usage stats.

#### Global Data Citation Corpus

How & where are repository items used once they are viewed/downloaded?

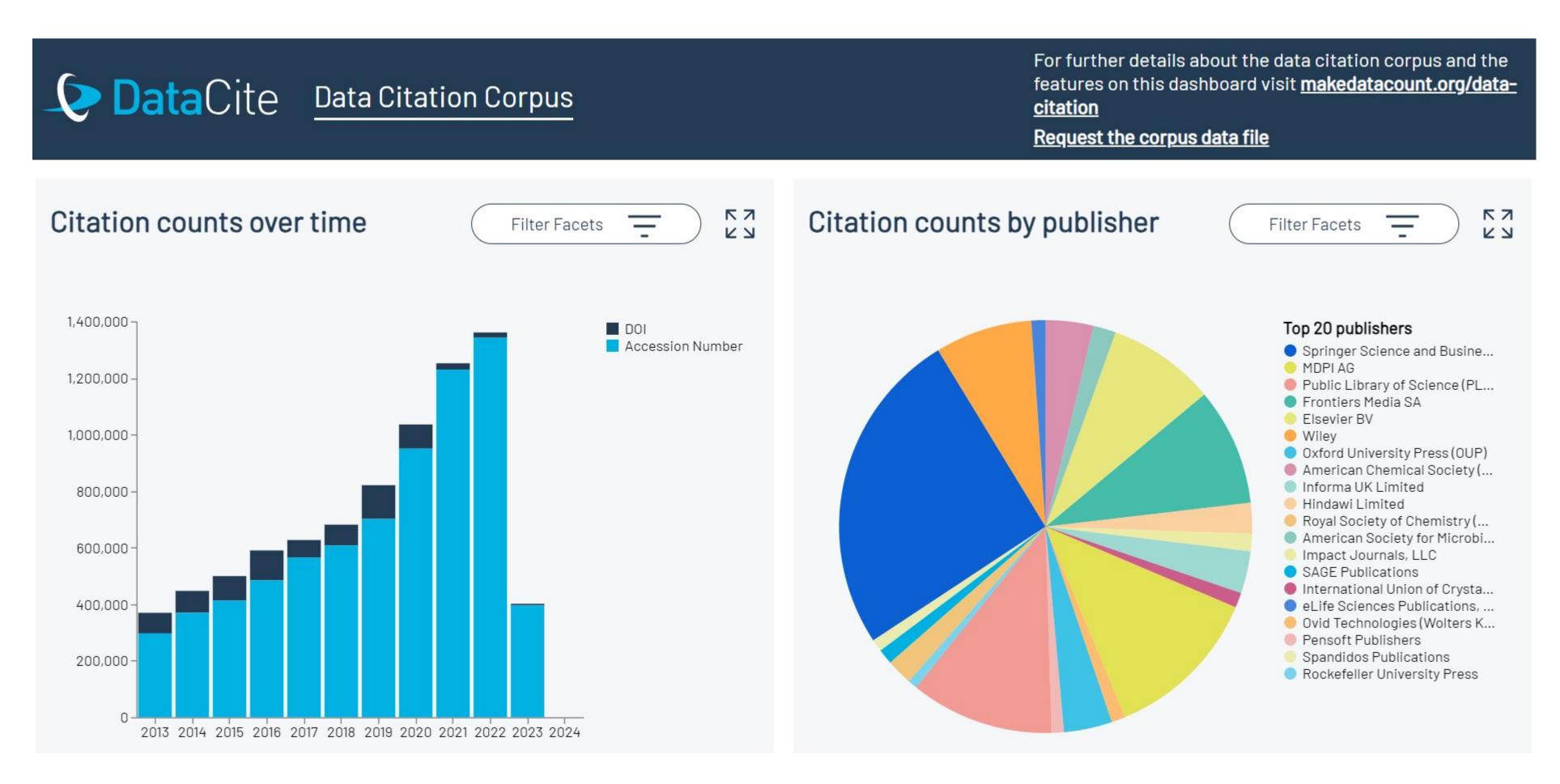

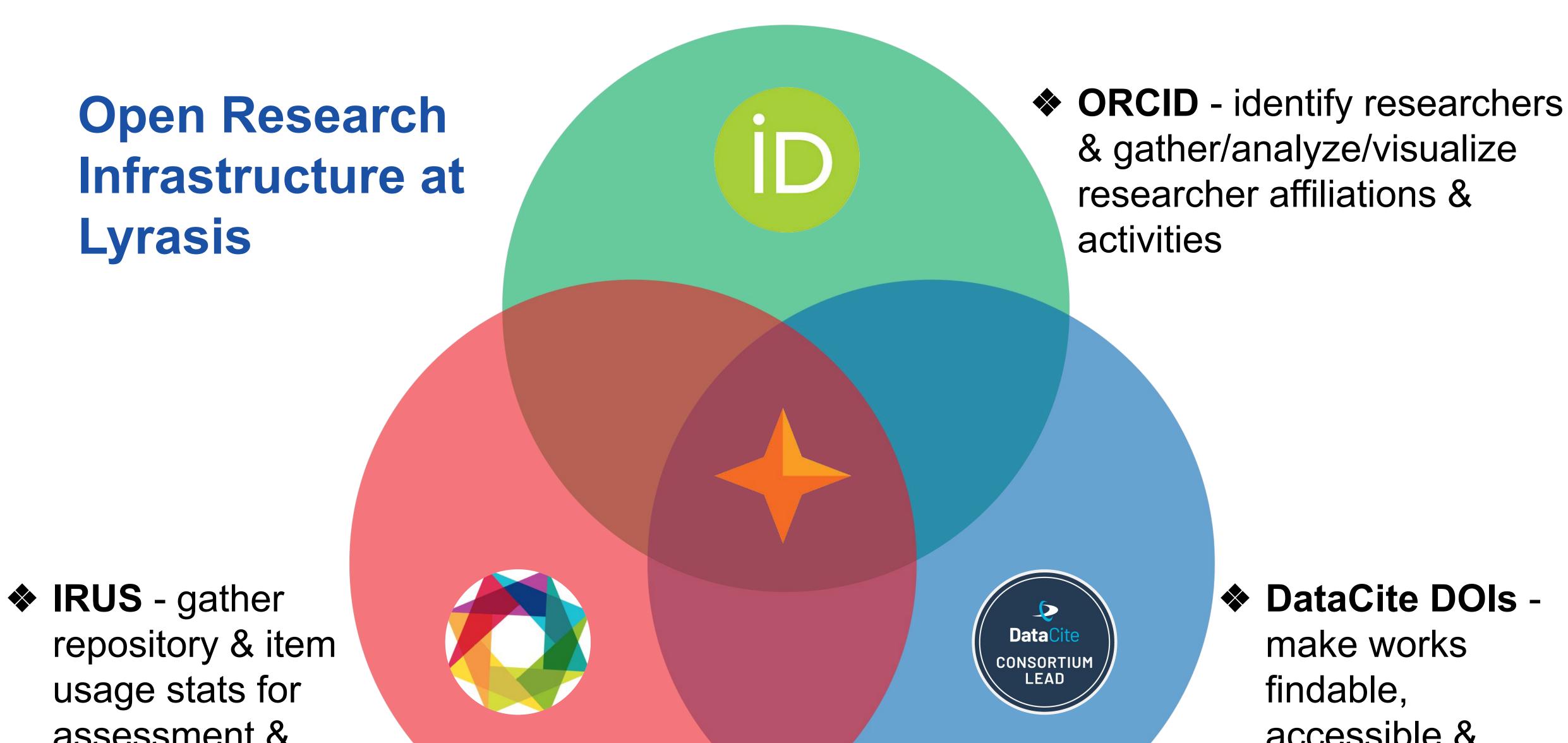

assessment & benchmarking accessible & reusable

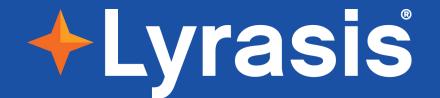

#### Questions? Comments?

sheila.rabun@lyrasis.org